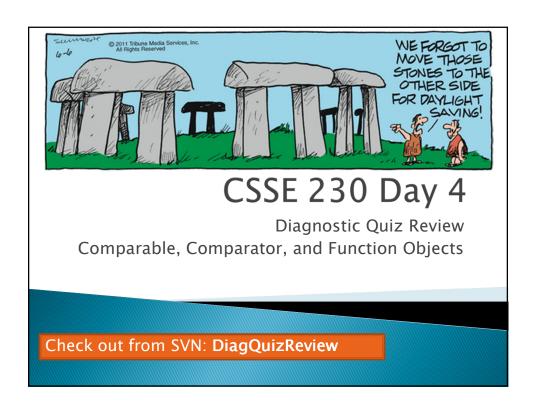

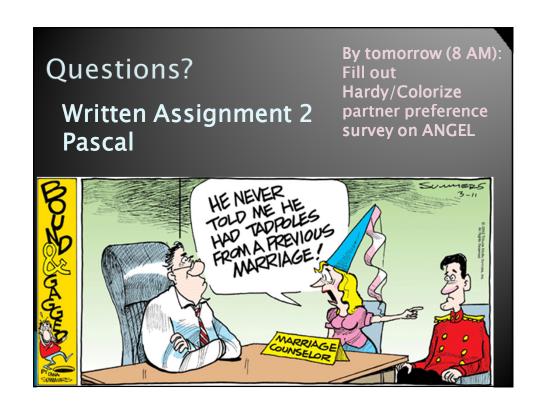

Finish up Function Object discussion from last time Add an anonymous Comparator to main().

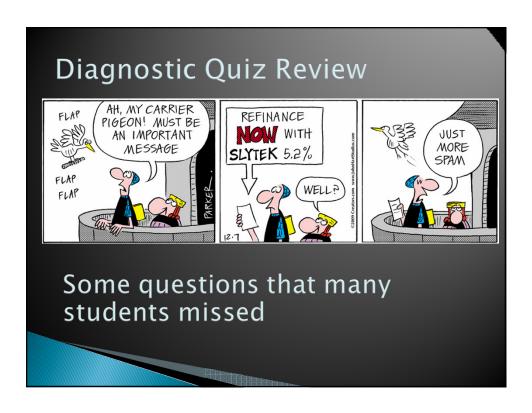

#### **Expression questions**

Give a very simple Java expression that is equivalent to:

```
!(x && !x)
```

BTW:Never write something like
 if (a.isVisible() == true)

What are the values of each of the following expressions, if x==5 and y ==7?

```
x + ' ' + y
x + " " + y
x + v + " "
```

## Simple big-Oh questions

- What is the worst-case Big-Oh running time of an unsuccessful sequential search of an unordered array that contains N elements?
- What is the worst-case Big-Oh running time of an unsuccessful binary search of an array that contains N
- What is the Big-Oh running time of merge sort of an array that contains N elements?

# Method Selection Overloading vs. Overriding

In Eclipse, open:

examples. StaticParmsDemo

- From the DiagQuizReview project
- This is based on Figure 4.45, page 166 of Weiss.
- Section 4.9 begins:
  - "A common myth is that all methods and all parameters are bound at runtime. This is not true."
    - · Methods that are static, final, or private.

Note that all of the code from the Weiss book is available online. You can run it, modify it, and experiment

Q4

Q1 - 3

# Aliasing

How many objects are created in this code?

```
MyNumber a = new MyNumber();
a. setNum(5);
MyNumber b = new MyNumber();
b. setNum(6);
MyNumber c = a;
System out. println(c);
```

What is "aliasing"?

Q5

#### **Default Constructors**

- What does Java do if no constructor is declared for a class?
  - How can we instantiate the class?
  - What values do the fields get?

```
class Jambalaya {
  int beans;
  double rice;
  Insect crayfish;

public String toString() {
    return beans + " " + rice + " " + crayfish;
  }
}
```

### Parameter Passing

this code is available In Eclipse, open

```
examples. WhatIsX
```

Q6-7

### More Big-Oh Practice

#### One more distinction

- throw versus throws
  - Part of exception handling
  - Signal an error with: throw new Excepti onType()
  - Abdicate responsibility with:

```
void myMethod() throws ExceptionType {
   ...
}
```

## Interlude

 Computer Science is no more about computers than astronomy is about telescopes.

**Donald Knuth** 

## Interlude

 Computer Science is no more about computers than astronomy is about telescopes.

Donald Knuth

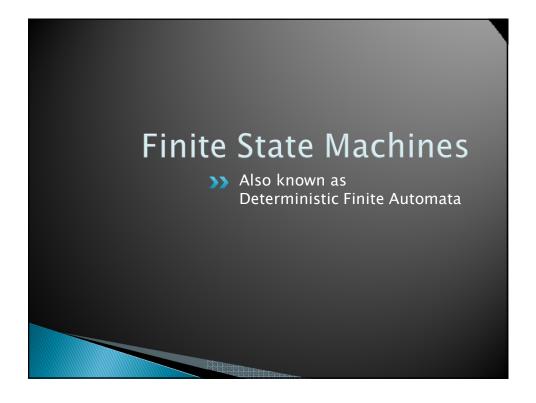

# A Finite State Machine (FSM)

Q8-9

- A finite set of states,
  - One is the start state
  - Some are final, a.k.a accepting, states
- A finite alphabet (input symbols)
- A transition function
- How it works:
  - Begin in start state
  - Read an input symbol
  - $\,{}^{\circ}$  Go to the next state according to transition function
  - More input?
    - · Yes, then repeat
    - No, then if in accept state, return true, else return false.

Q10

# Example

- Draw a FSM to determine whether a lowercase sequence of characters contains each of the 5 regular vowels once in order
  - Example: facetious
- In some version of FSMs, each transition generates output.

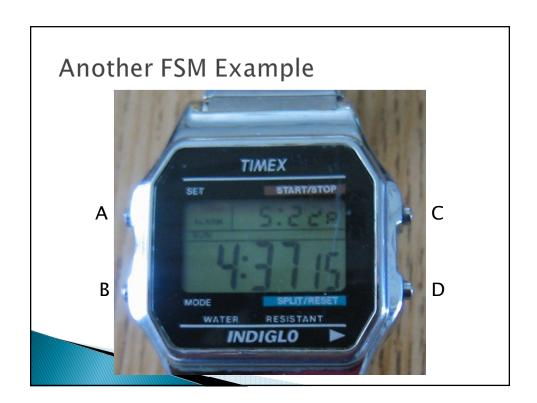

#### Draw state diagrams for these FSMs

- Indicate the Start State and final (accepting) states
- FSM1:
  - Input alphabet {0, 1}
  - Accepts (ends in an accepting state) all input strings that do NOT contain 010 as a substring
- FSM2: (only if you get the first one done quickly)
  - Input alphabet {0, 1}
  - Accepts (ends in an accepting state)

all input strings that are binary representations of numbers that are divisible by 3

Hints: Use 4 states, a start state plus 1 state each for x%3==0, x%3==1, and x%3==2.

What does the arrival of a 0 do to the current value? (doubles it) What about a 1?

| binary | X                                | binary                                          |
|--------|----------------------------------|-------------------------------------------------|
| 0      | 7                                | 111                                             |
| 1      | 8                                | 1000                                            |
| 10     | 9                                | 1001                                            |
| 11     | 10                               | 1010                                            |
| 100    | 11                               | 1011                                            |
| 101    | 12                               | 1100                                            |
| 110    | 13                               | 1101                                            |
|        | 0<br>1<br>10<br>11<br>100<br>101 | 0 7<br>1 8<br>10 9<br>11 10<br>100 11<br>101 12 |

# Colorize, Coming Soon

- A pair programming assignment.
- Due (along with Hardy, Part 2) on Monday of week 4.

# Colorize program assignment

- Input: legal Java source code
- Output: colorized HTML
  - Keywords in blue, strings in red, comments in green, everything else in black
  - Layout just like original Java input file

```
// Opening comment. Note that a "string" is ignored here.
class /* Bad name */ Stupid {
  int x;
  String t = "A string with a /* in it";
  String p = "A string with a \" in it";
  boolean b = t.compareTo(p) < 0;

public static void main(String [] args) {
   System.out.println("" + t + " " + p);
   System.out.println("Can you think of other interesting cases that your }
} /* Notice that comments /* do not "nest" in Java // */
Q10-11</pre>
```

#### **Tomorrow**

Maximum Contiguous Subsequence Sum problem from Weiss Chapter 5.

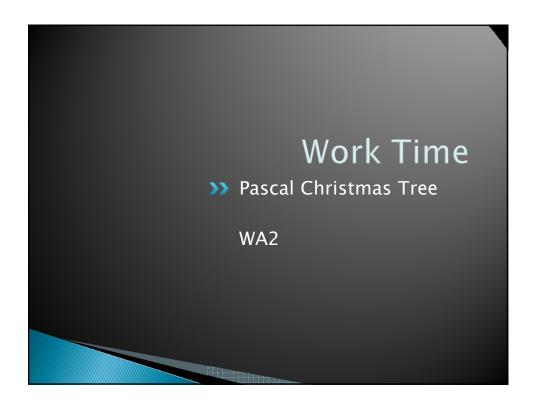